MS DOS6.22

- 13 ISBN 9787711506106
- 10 ISBN 7711506104

出版时间:2004-7-1

版权说明:本站所提供下载的PDF图书仅提供预览和简介以及在线试读,请支持正版图书。

www.tushu111.com

# MS DOS622

## MS-DOS6.22

### DOS

MS—DOS 3 1.1 DOS 3 1.2 MS-DOS 6.22 6  $1.21$   $MS-DOS 6.22 7$  $1.22$  8 1.2.3 Workgroup Connection 9 MS-DOS 6.22 11<br>2.1 MS-DOS 6.22 12 MS-DOS 6.22 12  $21.1$  12 2.1.2 SETUP 12 2.2 16 2.3 Workgroup Connection 17  $24$  OS/2 MS-DOS 6.22 20 2.5 MS-DOS 6.22 22

#### DOS

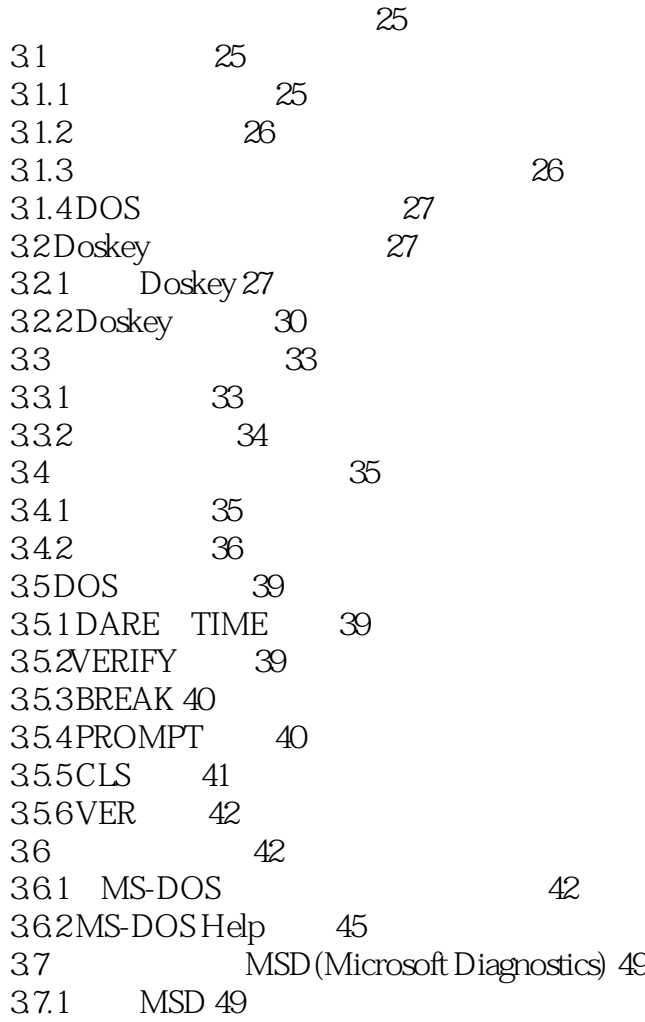

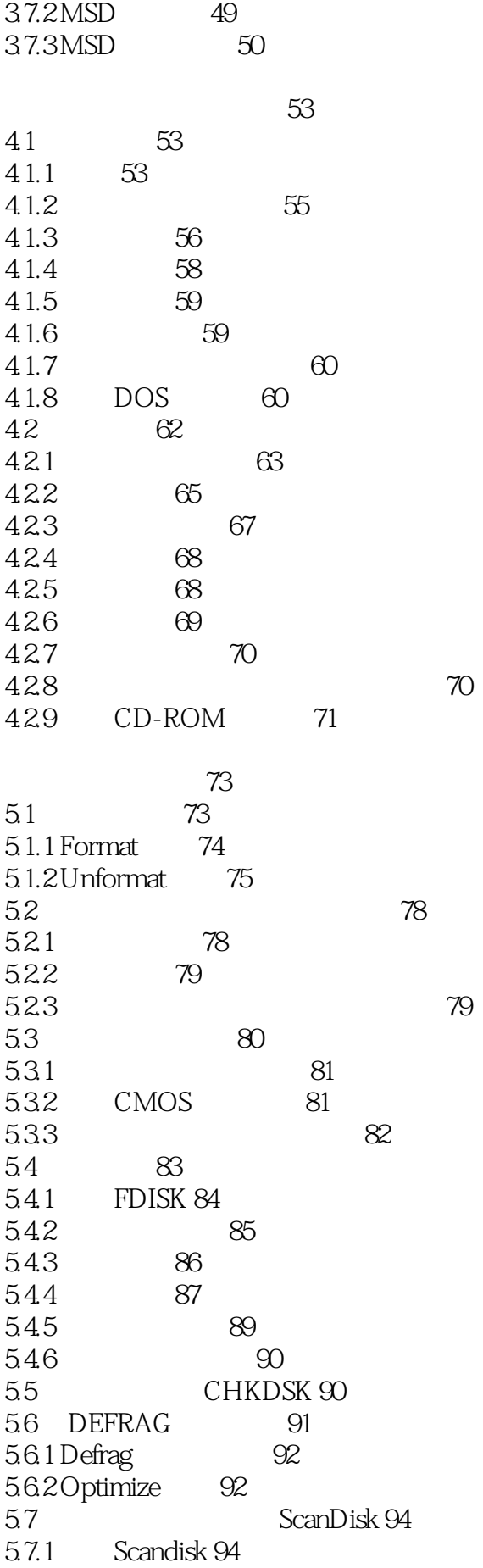

5.7.2 ScanDisk 97 5.7.3 ScanDisk 98 5.8 SMARTDrv 101 5.8.1 SMARTDrive 101 5.8.2 SMARTDrive 103  $10<sub>5</sub>$ 6.1 105 6.2 106 6.3 AUTOEXEC.BAT 107 6.4 107 6.5 109 CONFIG., SYS
119 7.1 CONFIG.SYS 119 7.2 CONFIG.SYS AUTOEXEC.BAT 121  $7.3$  CONFIG  $123$ 7.3.1 MS-DOS 123 7.32 130 7.3.3 可在命令行提示符下执行的命令 135 7.3.4 多重配置命令 138 DOS Shell 145 8.1 DOS Shell 145 8.1.1 DOS Shell 145 8.1.2 146 8.2 DOS Shell 146 8.2.1 DOS Shell 146 8.2.2 DOS Shell 146 8.3 DOS Shell 148 8.3.1 149 8.32 150 8.3.3 151 8.34 151 835 151 8.36 151 8.37 153 8.38  $154$ 8.3.9 155 8.4 DOS Shell 156 8.4.1 156 842 157 8.4.3 157 8.4.4 159 845 159 8.5 DOS Shell 159 8.5.1 Swapper 160 8.5.2 160 8.5.3 关闭打开的程序 161

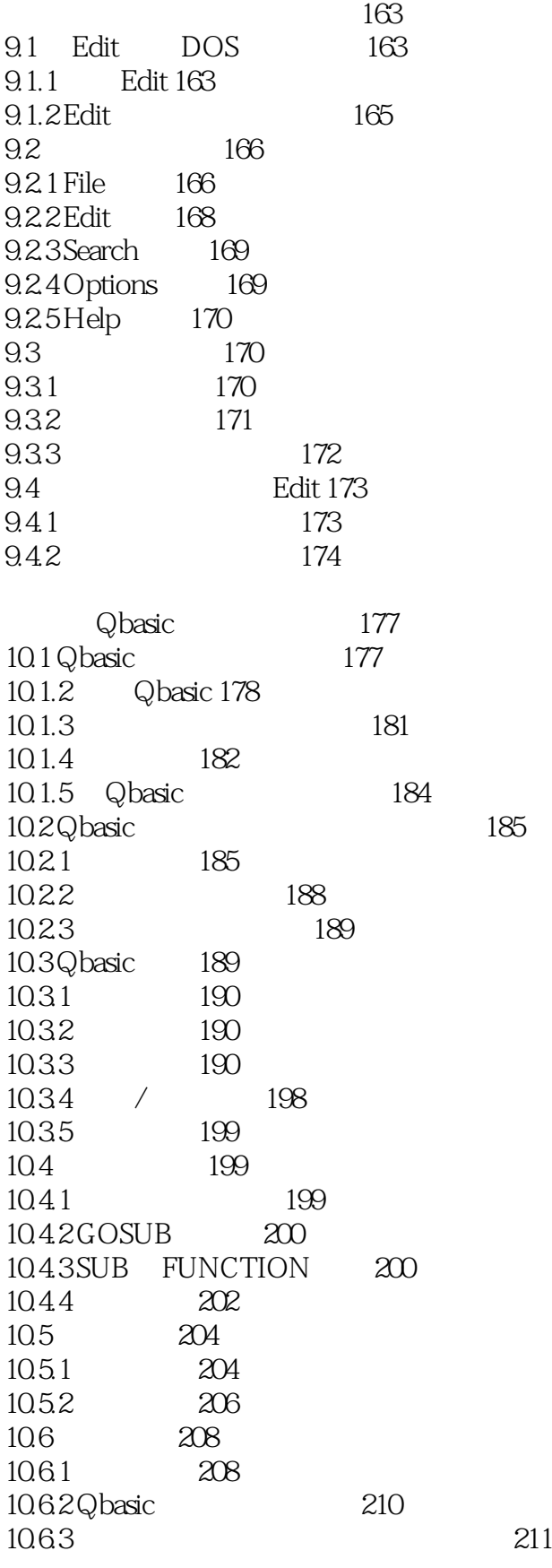

DOS

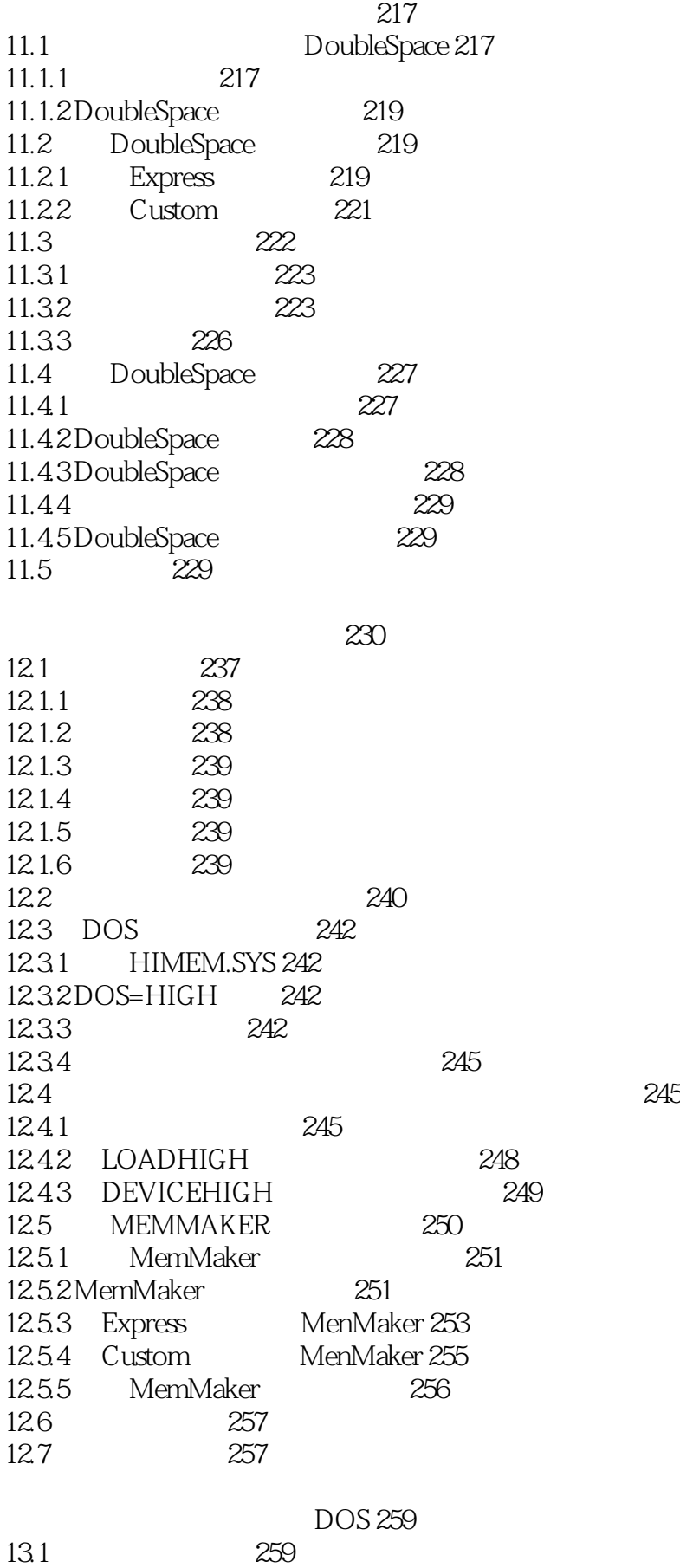

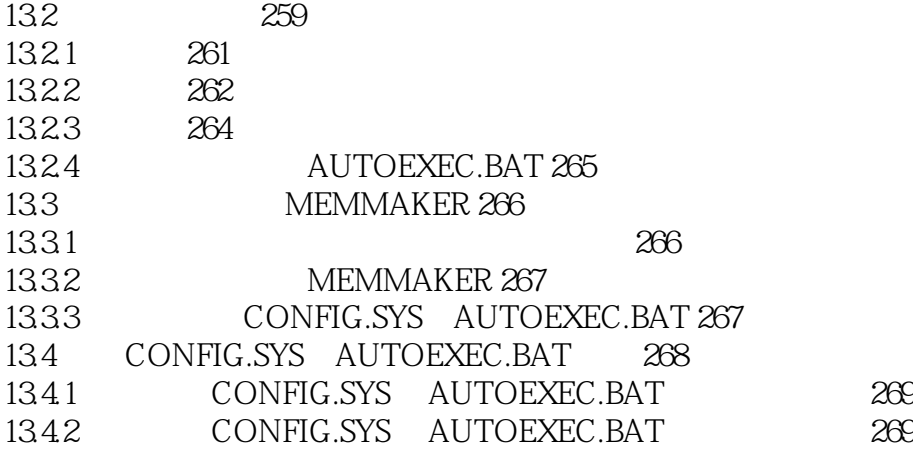

 $273$ 

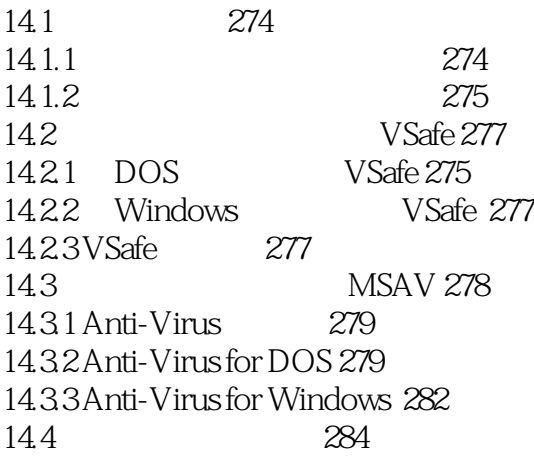

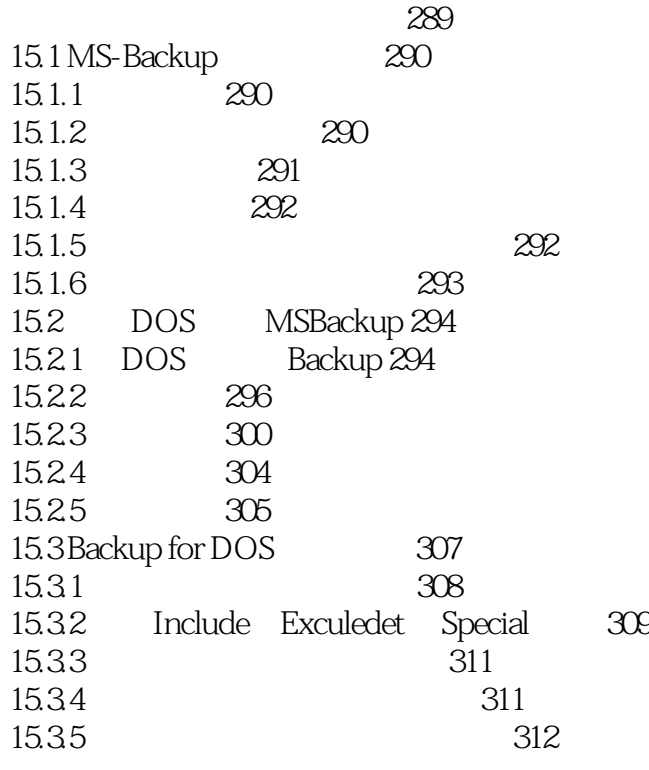

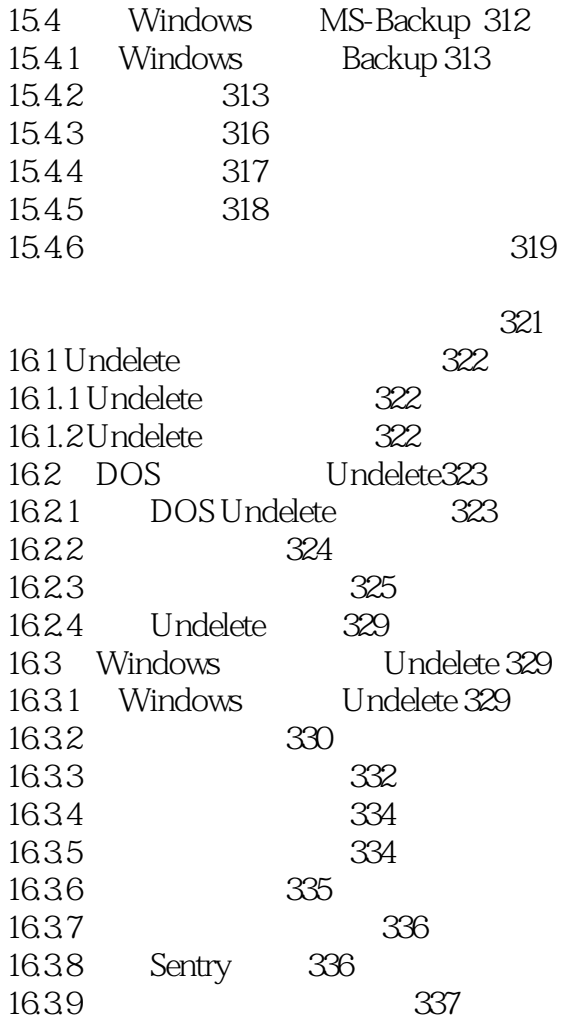

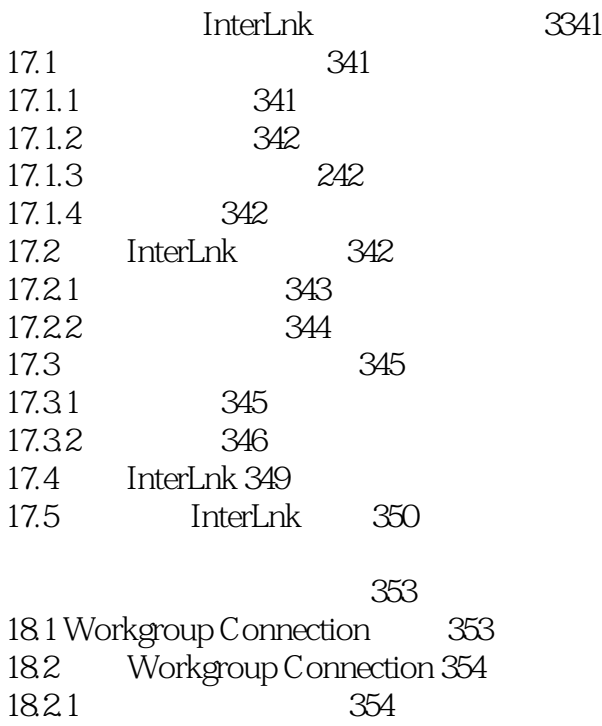

## MS-DOS6.22

18.2.2 Workgroup Connection355 18.2.3 Workgroup Connection 358 18.3 Workgroup Connection 359  $18.31$  (Pop-up)  $359$ 18.32 360 18.3.3 362 18.4 Workgroup 364 18.4.1 NET CONFIG 364 18.4.2 NET LOGON 364 18.4.3 NET LOGOFF 365 18.4.4 NET PASSWORD 365 18.4.5 NET PRINT 365 18.4.6 NET START 366 18.4.7 NET STOP 366 18.4.8 NET TIME 366 18.4.9 NET USE 366 18.4.10 NET VER 368 18.4.11 NET VIEW 368

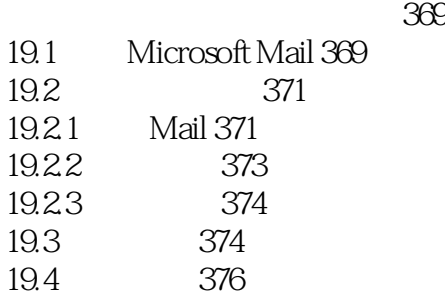

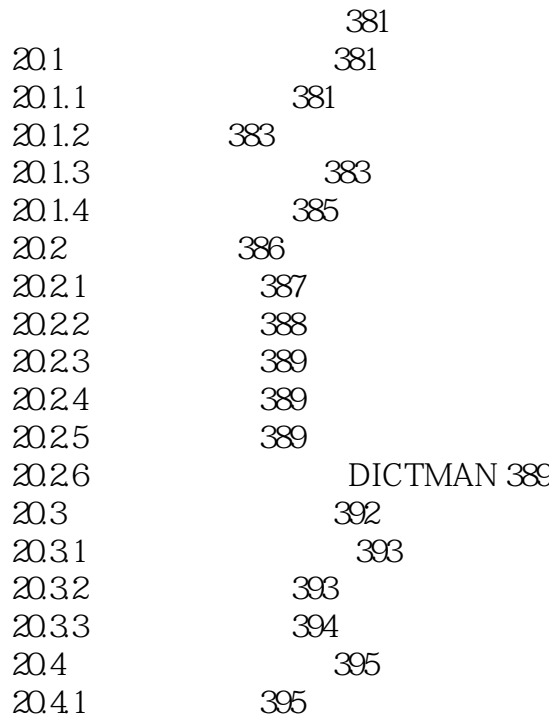

- 20.4.2 397 20.4.3 OLMAKER 397
	-

 $MS-DOS 6.22$  399

附录Ⅱ 设备驱动程序 407

本站所提供下载的PDF图书仅提供预览和简介,请支持正版图书。

:www.tushu111.com